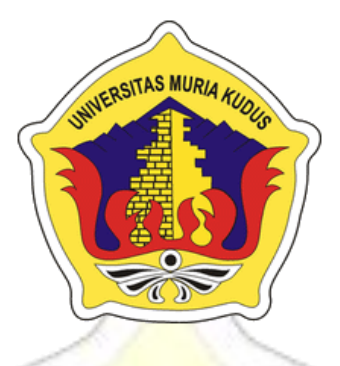

### **LAPORAN SKRIPSI** AS MURIA

# **SISTEM INFORMASI GEOGRAFIS PEMETAAN PEMELIHARAAN JARINGAN DAN FUNGSI RABAS-RABAS PADA PT. PLN (Persero) APJ (Area Pelayanan dan Jaringan) TEGAL**

**AWWALIA IKRAMINA NIM. 201251011**

### **DOSEN PEMBIMBING**

**Arief Susanto, ST, M.Kom Tutik Khotimah, M.Kom**

**PROGRAM STUDI TEKNIK INFORMATIKA FAKULTAS TEKNIK UNIVERSITAS MURIA KUDUS**

#### **2017**

#### **HALAMAN PERSETUJUAN**

### **SISTEM INFORMASI GEOGRAFIS PEMETAAN** PEMELIHARAAN JARINGAN DAN FUNGSI RABAS-RABAS PADA PT. PLN (Persero) APJ (Area Pelayanan dan Jaringan) **TEGAL**

### **AWWALIA IKRAMINA** NIM. 201251011

Kudus, 30 Januari 2017

Menyetujui,

Pembimbing Utama,

Arief Susanto. , M.Kom NIDN. 0603 47104

Pembimbing Pendamping,

A KUDLI

**Tutik khotimah, M.Kom NIDN. 0608068502** 

Mengetahui

Komite Skripsi Teknik Informatika

**M.Imam Ghozali, S/Kom, M.Kom**<br>NIDN. 0618058602

### **HALAMAN PENGESAHAN**

# SISTEM INFORMASI GEOGRAFIS PEMETAAN PEMELIHARAAN JARINGAN DAN FUNGSI RABAS-RABAS PADA PT. PLN (Persero) APJ (Area Pelayanan dan Jaringan) **TEGAL**

### **AWWALIA IKRAMINA** NIM. 2012-51-011

Kudus, 28 Februari 2017

Menyetujui,

Ketua Penguji,

Anggota Penguji I,

Anggota Penguji II,

NIDN. 0603047104

M.Kom

**Arief Susablo** 

mini u.

Mukhamad Nurkamid, S.Kom, M.Cs NIDN. 0620068302

**Muhammad Malik Hakim, M.T.I** 

NIDN. 0020068108

Mengetahui

Kaprogdi Teknik Informatika

Ahmad Jazuli, M.Kom NIDN. 0406107004

Dekan Fakultas Teknik TAS MURL Dahlan, ST, M.T *Mohamm* HDN. 0601076901

#### PERNYATAAN KEASLIAN

Saya yang bertanda tangan dibawah ini:

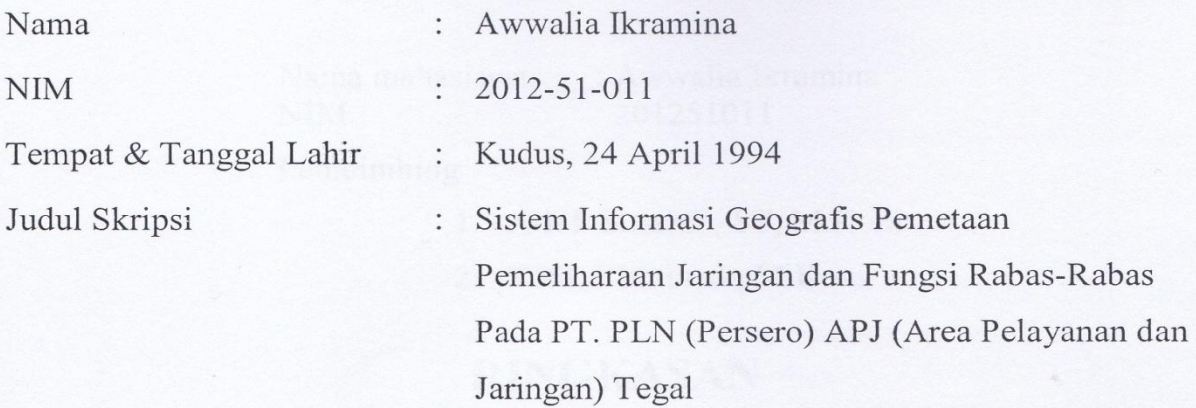

Menyatakan dengan sebenarnya bahwa penulisan Skripsi ini berdasarkan hasil penelitian, pemikiran dan pemaparan asli dari saya sendiri, baik untuk naskah laporan maupun kegiatan lain yang tercantum sebagai bagian dari Skripsi ini. Seluruh ide, pendapat, atau materi dari sumber lain telah dikutip dalam Skripsi dengan cara penulisan referensi yang sesuai.

Demikian pernyataan ini saya buat denPgan sesungguhnya dan apabila di kemudian hari terdapat penyimpangan dan ketidakbenaran dalam pernyataan ini, maka saya bersedia menerima sanksi akademik berupa pencabutan gelar dan sanksi lain sesuai dengan peraturan yang berlaku di Universitas Muria Kudus.

Demikian pernyataan ini saya buat dalam keadaan sadar tanpa paksaan dari pihak manapun.

> Kudus, 30 Januari 2017 Yang memberi pernyataan,

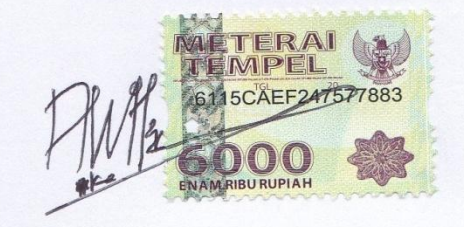

Awwalia Ikramina NIM. 201251011

### **SISTEM INFORMASI GEOGRAFIS PEMETAAN PEMELIHARAAN JARINGAN DAN FUNGSI RABAS-RABAS PADA PT. PLN (Persero) APJ**

**(Area Pelayanan dan Jaringan) TEGAL**

NIM : 201251011

Nama mahasiswa : Awwalia Ikramina

Pembimbing :

1. Arief Susanto, ST, M.Kom

2. Tutik Khotimah, M.Kom

### **RINGKASAN**

SIG sekarang telah mengalami kemajuan dan perkembangan yang sangat pesat sehingga suatu keharusan dalam perencanaan, analisis, dan pengambilan keputusan. Kemajuan dan perkembangan SIG ini didorong oleh kemajuan perkembangan komputer dan jaringan. Dalam pemeliharaan jaringan terdapat fungsi rabas-rabas, yang berfungsi untuk tidak mengganggu gardu listrik yang ada di dekat pepohonan supaya tidak ada gangguan yang serius saat terjadi hujan lebat disertai angin. Di dalam program ini terdapat *report* yang menunjukkan pemeliharaan tanaman di sekitar area gardu induk, trafo, tiang tm, gardu distribusi. Di mana di dalam *report* itu terdapat waktu terakhir pohon tersebut ditebas yang tercantum adalah bulan dan tahun dan terdapat waktu akan ditebas pohon tersebut jangka waktu penebasan pohon sekitar 3-6 bulan. Penebasan akan di lakukan oleh pihak *surveyor*. Maka dari itu dengan adanya pemeliharaan jaringan yang baik akan mengurangi tingkat pemadaman listrik, sehingga kepuasan pelanggan akan tercapai. Dari sistem ini berdasarkan pengelolaan pemeliharaan jaringan listrik di PT. PLN (Persero) APJ Tegal menggunakan PHP membahas bagaimana melakukan pemeliharaan jaringan listrik di sekitar pohon dan mengentry peta. Sehingga pemeliharaan jaringan PLN dapat dipantau dengan baik secara efisien. Pada penelitian ini menggunakan Metode Waterfall oleh Ian Sommerville. Metode ini, metode pengembangan perangkat lunak yang mengusulkan pendekatan pada perangkat lunak sistematik dan sekuensial. Mulai pada tingkat kemajuan sistem pada seluruh analisis, *design,* kode, pengujian dan pemeliharaan. Dengan adanya metode ini dapat memudahkan dalam pembuatan penelitian ini. Hasil yang diharapkan dari penelitian ini aplikasi dapat menampilkan data pohon yang akan ditebang.

**Kata kunci** : *GIS, report, Fungsi rabas-rabas*

#### **MAPPING GEOGRAPHIC INFORMATION SYSTEM NETWORK MAINTENANCE AND FUNCTIONS Discharges IN PLN (Persero) APJ (Area Services and Networks) Tegal**

*Student Name* : Awwalia Ikramina *Student Identity Number* : 201251011

*Supervisor* :

1. Arief Susanto, ST, M.Kom

2. Tutik Khotimah, M.Kom

*ABSTRACT*

 *SIG now has progressed and developed very rapidly so that a necessity in the planning, analysis, and decision making. SIG progress and development is driven by the progress of the development of computers and networks. In network maintenance are discharge-discharge function, which serves to not disturb the existing electrical substation near the trees so that no serious disruption when there is heavy rain and wind. Within this program there is a report that shows maintenance of plants around the area substations, transformers, poles tm, distribution substations. Where in the report that there are these trees cut down last time listed is the month and year and there is a time*  will cut down the tree felling and tree period of about 3-6 months. Slashing will be done *by the surveyors. Therefore the presence of a good network maintenance will reduce the level of power outage, so that customer satisfaction is achieved. This system is based on the management of the maintenance of the electricity network in PT. PLN (Persero) APJ Tegal use PHP to discuss how to conduct electricity network maintenance around trees and mengentry map. So that the maintenance of the grid can be monitored properly efficiently. In this study, using the Waterfall method by Ian Sommerville. This method, software development methods which proposes a systematic approach to software and sequential. Starting at the rate of progress on the entire system analysis, design, code, test and maintenance. Given these methods can facilitate the making of this study. The expected result of this research the application can display the data tree to be felled.*

*Keywords: GIS, reports, dischargese function*

#### **KATA PENGANTAR**

Puji syukur kehadirat Allah SWT karena atas Rahmat dan Hidayah-Nya penulis mampu menyelesaikan penyusunan proposal skripsi ini, dan harapan penulis akan kritik, masukan dari pembaca.

Syukur Alhamdulillah, akhirnya penulis berhasil menyelesaikan skripsi berjudul "SISTEM INFORMASI GEOGRAFIS PEMETAAN PEMELIHARAAN JARINGAN DAN FUNGSI RABAS-RABAS PADA PT. PLN (Persero) APJ (Area Pelayanan dan Jaringan) Tegal".

Penyusunan Skripsi ini ditujukan untuk memenuhi salah satu syarat memperoleh gelar Kesarjanaan Progam Studi Teknik Informatika Fakultas Teknik Universitas Muria Kudus.

Pelaksanaan Skripsi ini tak lepas dari bantuan dan dukungan beberapa pihak, untuk itu penulis menyampaikan ucapan terima kasih kepada:

- 1. Rektor Universitas Muria Kudus, bapak Dr. Suparnyo, SH, MS.
- 2. Dekan Fakultas Teknik Universitas Muria Kudus, bapak Moh Dahlan, S.T, M.T.
- 3. Bapak Ahmad Jazuli, M.Kom, selaku Ketua Program Studi Teknik Informatika Universitas Muria Kudus.
- 4. Bapak Arief Susanto, ST, M.Kom, selaku pembimbing pertama yang telah banyak memberi masukan dan sabar selama penyusunan skripsi ini.
- 5. Ibu Tutik Khotimah, M.Kom**,** selaku pembimbing kedua yang telah memberikan saran dan pengarahan.
- 6. Kedua orang tua tercinta yang slalu mendukung dan mengingkat selalu.
- 7. Adik-adikku tersayang yang selalu mengingatkan.
- 8. Suroso Ediyanto yang selalu memberi semangat dan mengingatkan.
- 9. Fitria Devi Restanti yang selalu memberi semangat dan membantu menyelesaikan skripsi ini.
- 10. Ridho Dwi C yang membantu menyelesaikan skripsi ini.

Penulis menyadari adanya kekurangan dan ketidaksempurnaan dalam penulisan skripsi ini, karena itu penulis menerima kritik, saran dan masukan dari pembaca sehingga penulis dapat lebih baik di masa yang akan datang. Akhirnya penulis berharap semoga laporan skripsi ini bisa bermanfaat khususnya bagi penulis dan umumnya bagi para pembaca.

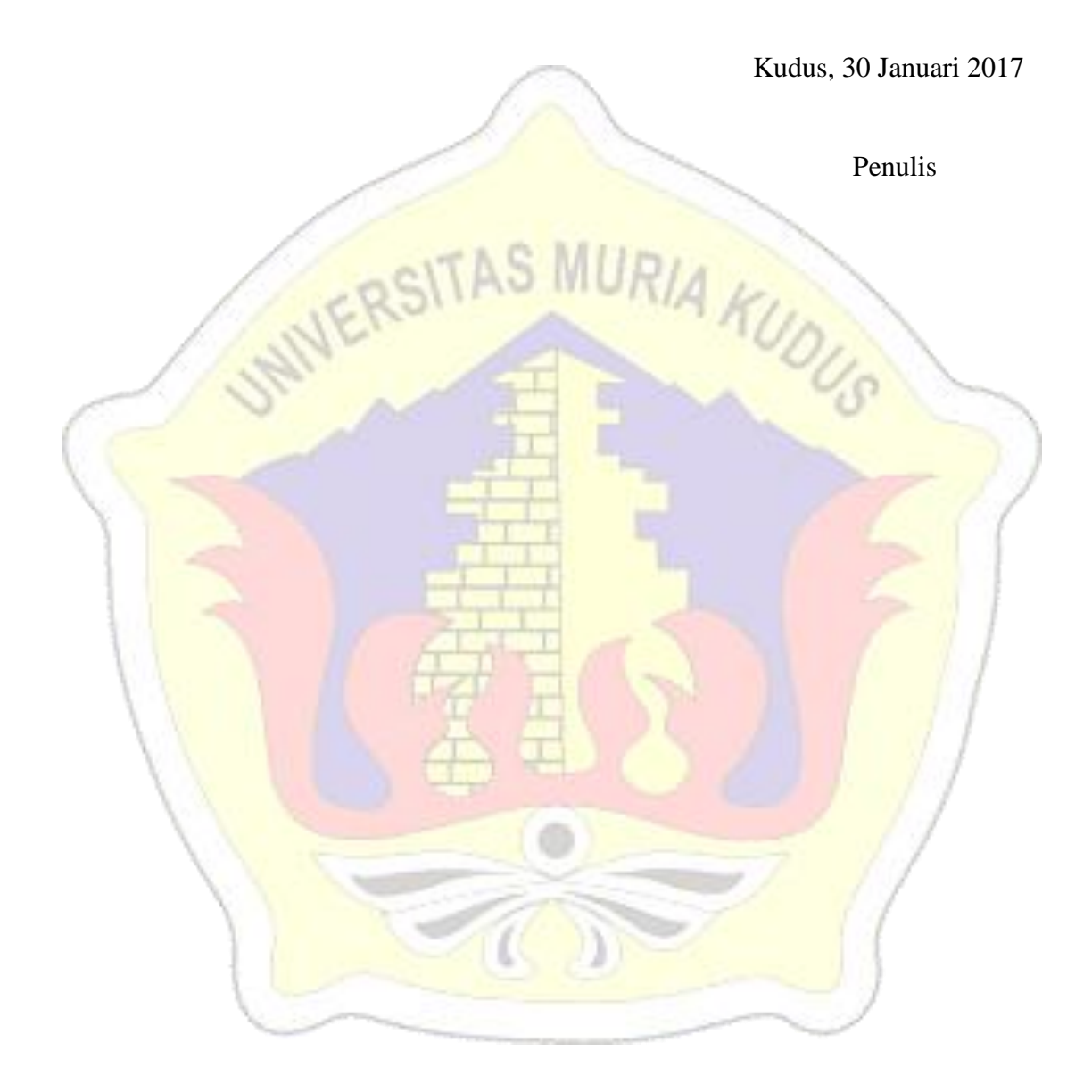

### **DAFTAR ISI**

<span id="page-8-0"></span>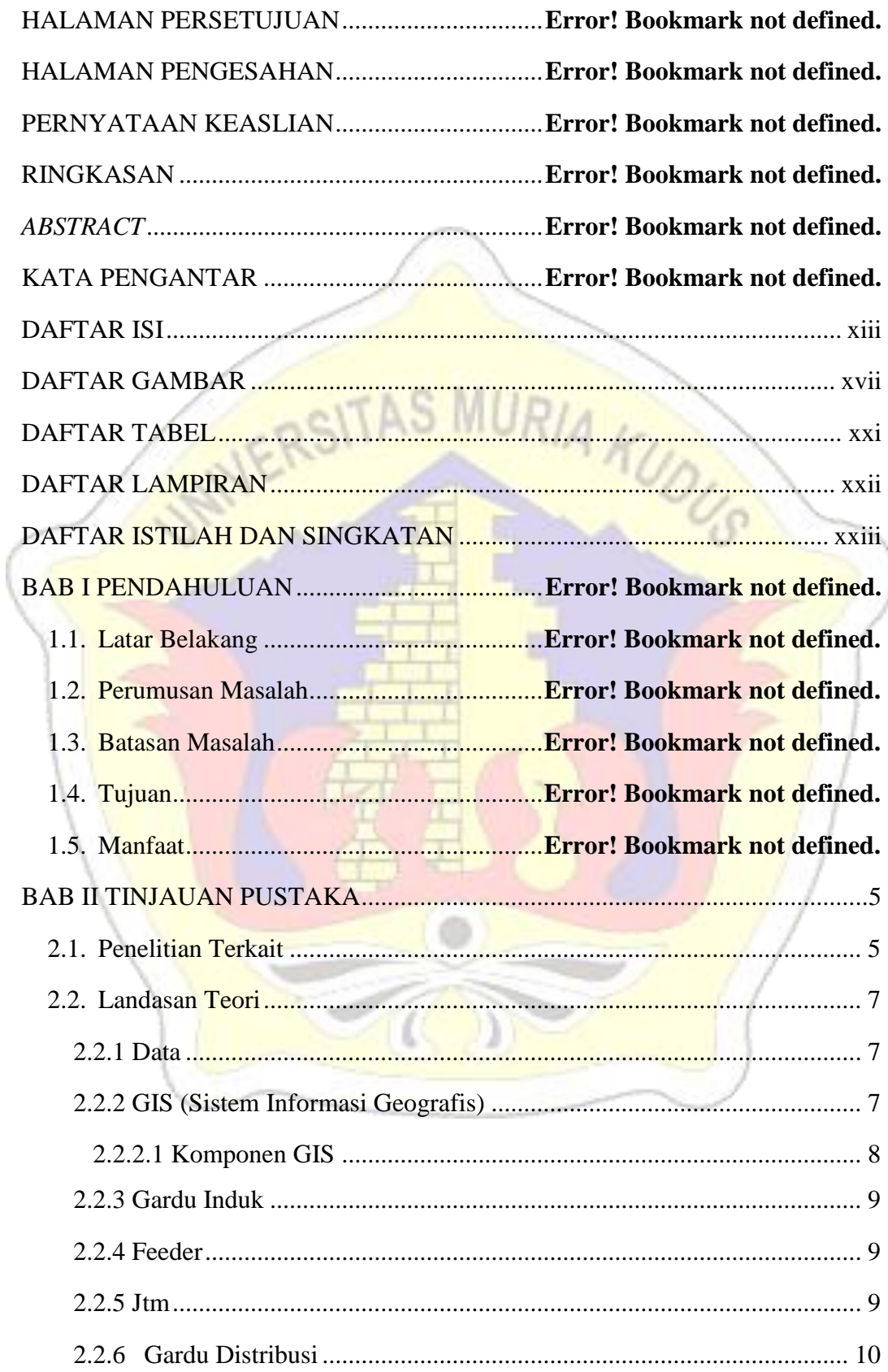

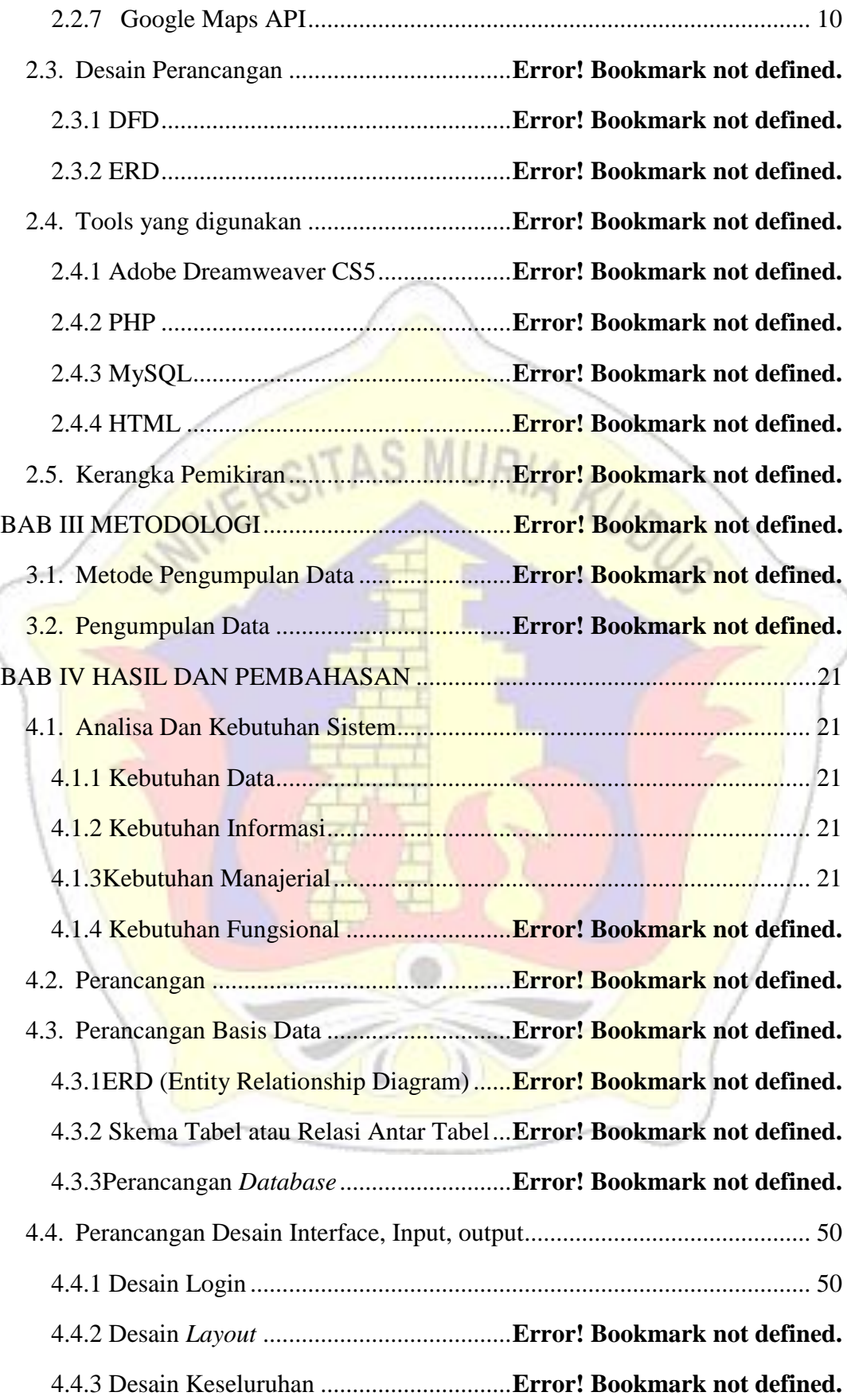

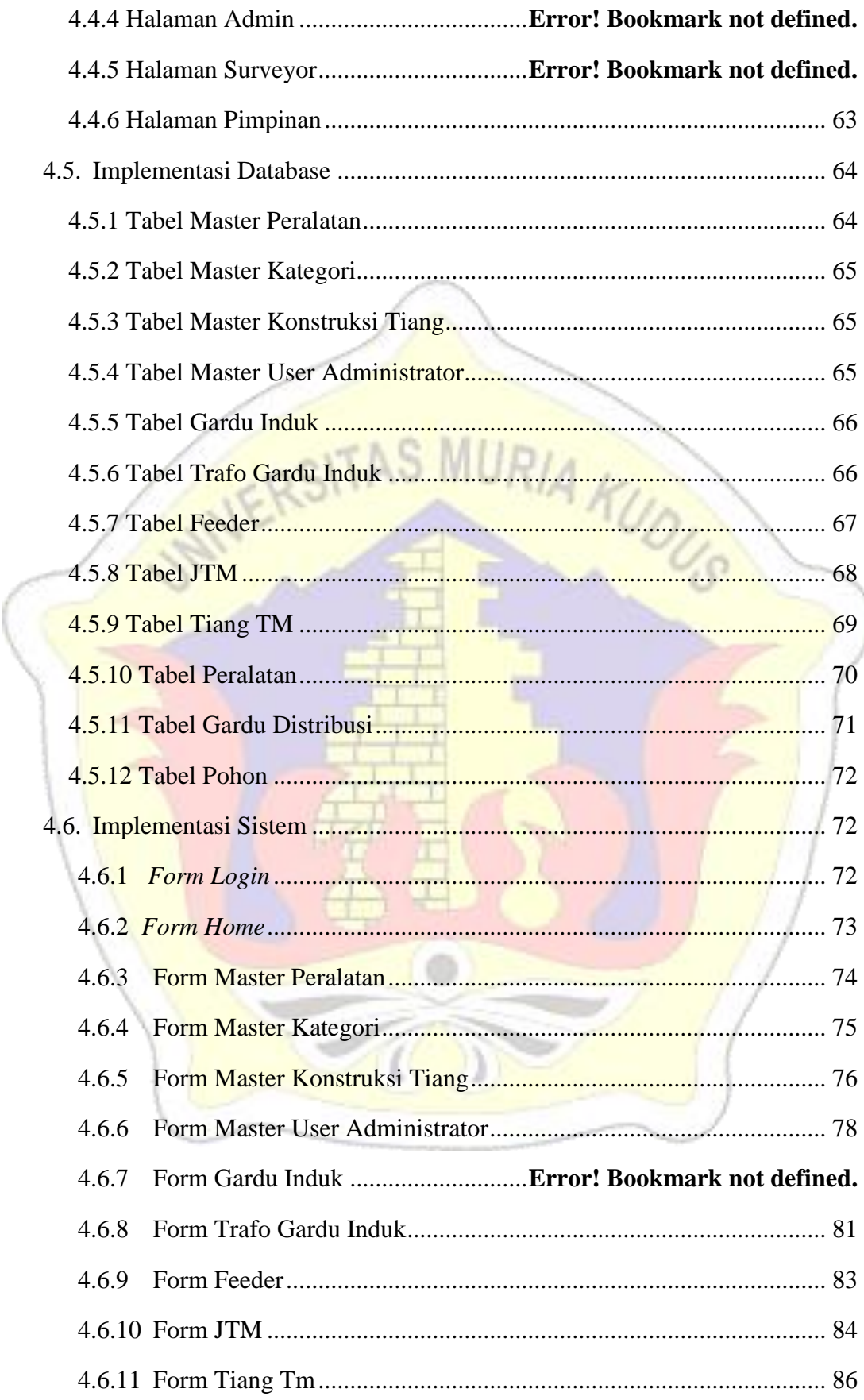

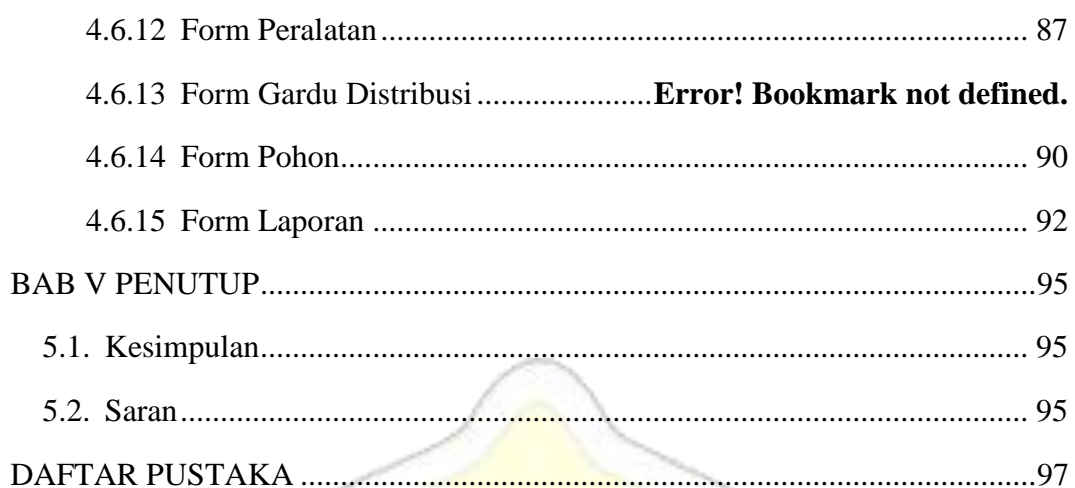

WERSITAS MURIA KUOLS

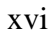

### **DAFTAR GAMBAR**

<span id="page-12-0"></span>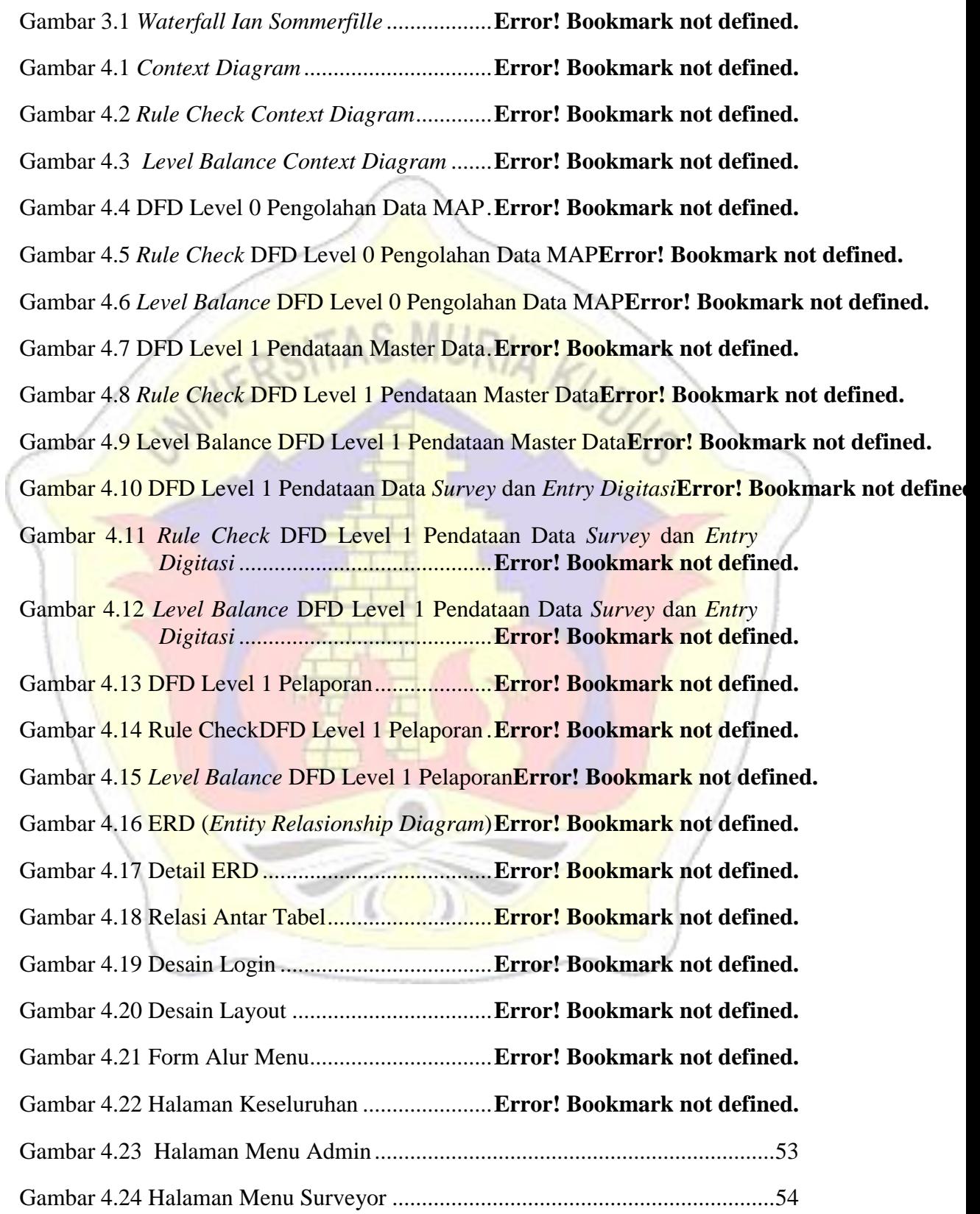

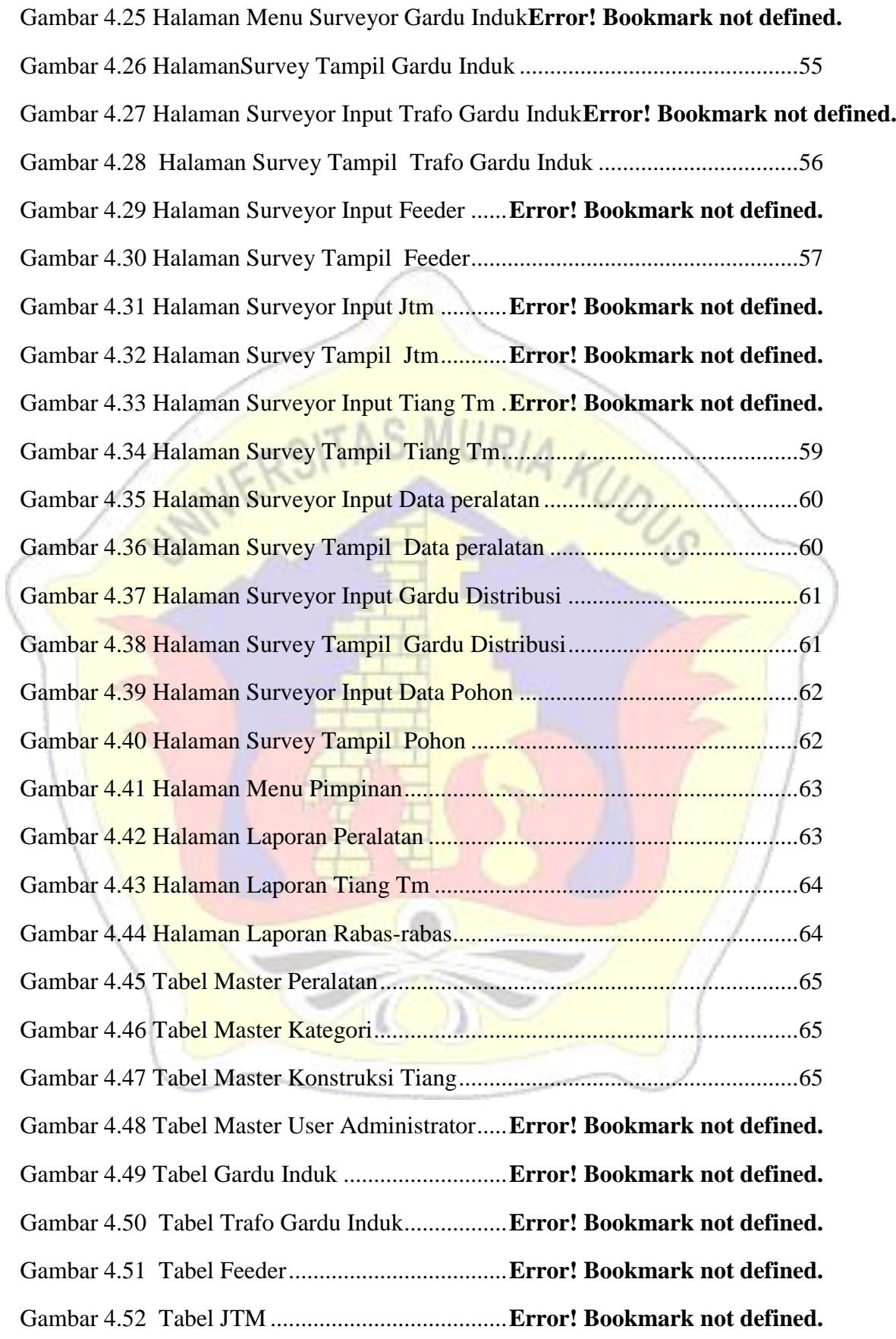

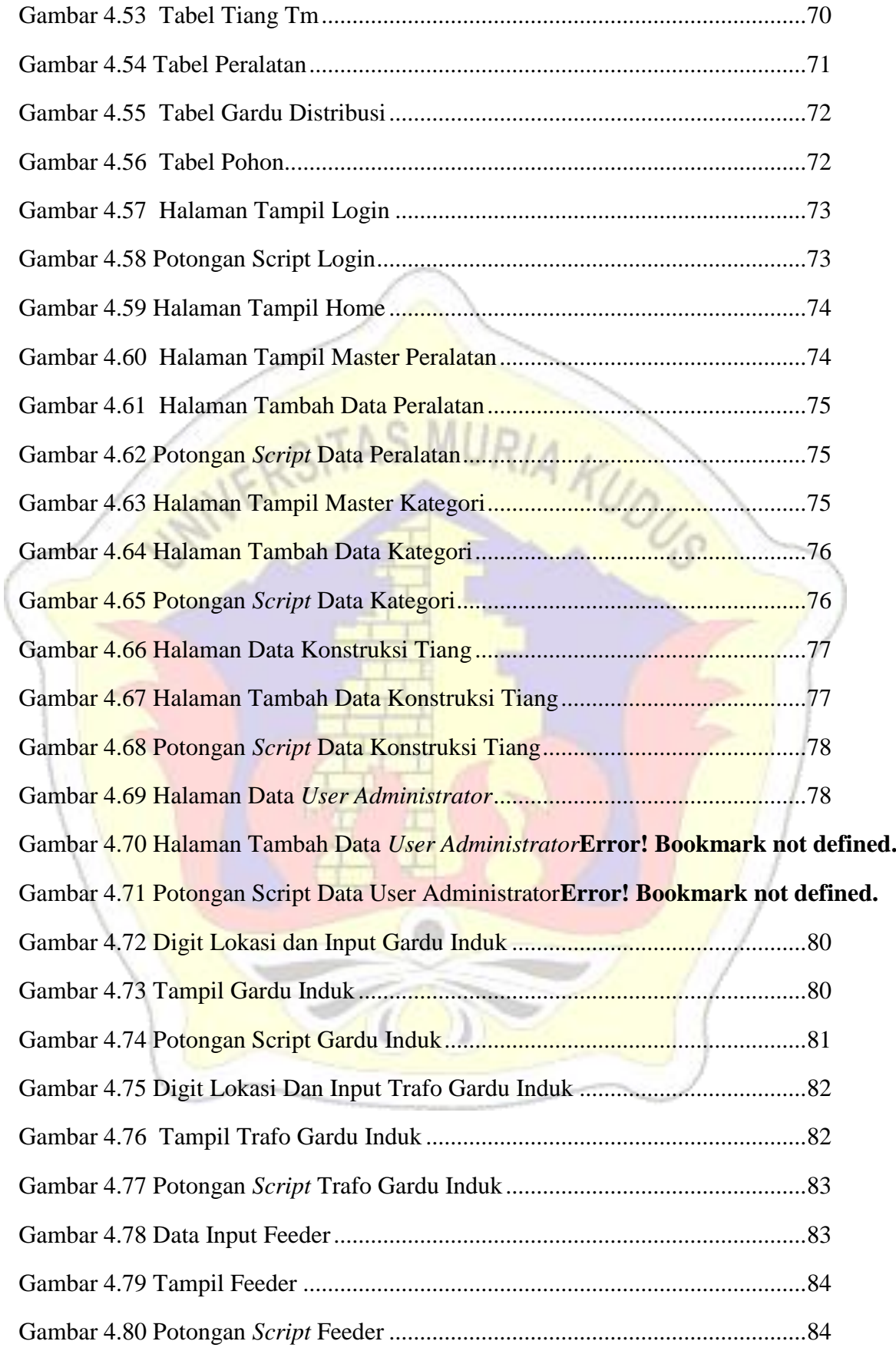

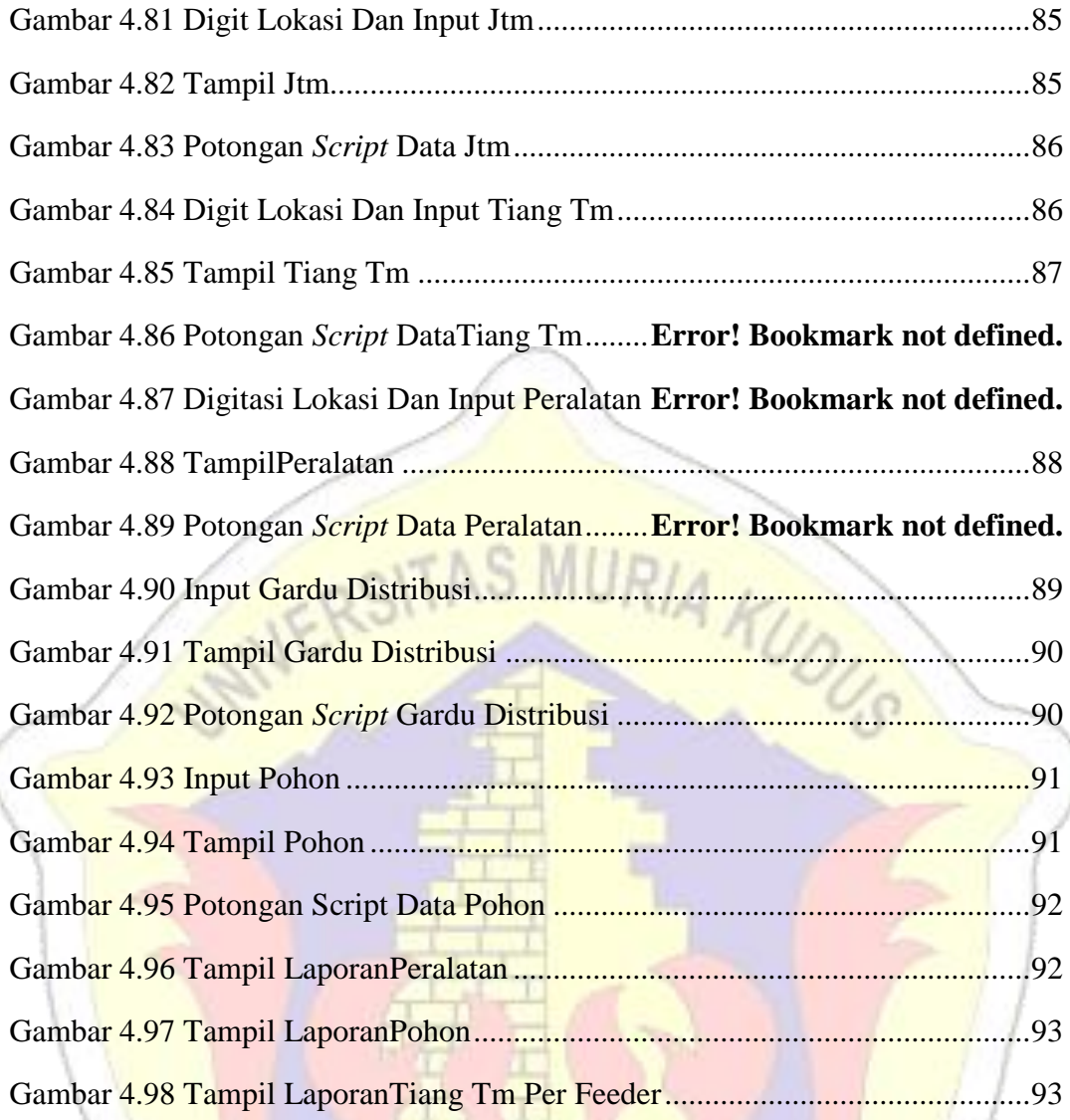

## **DAFTAR TABEL**

<span id="page-16-0"></span>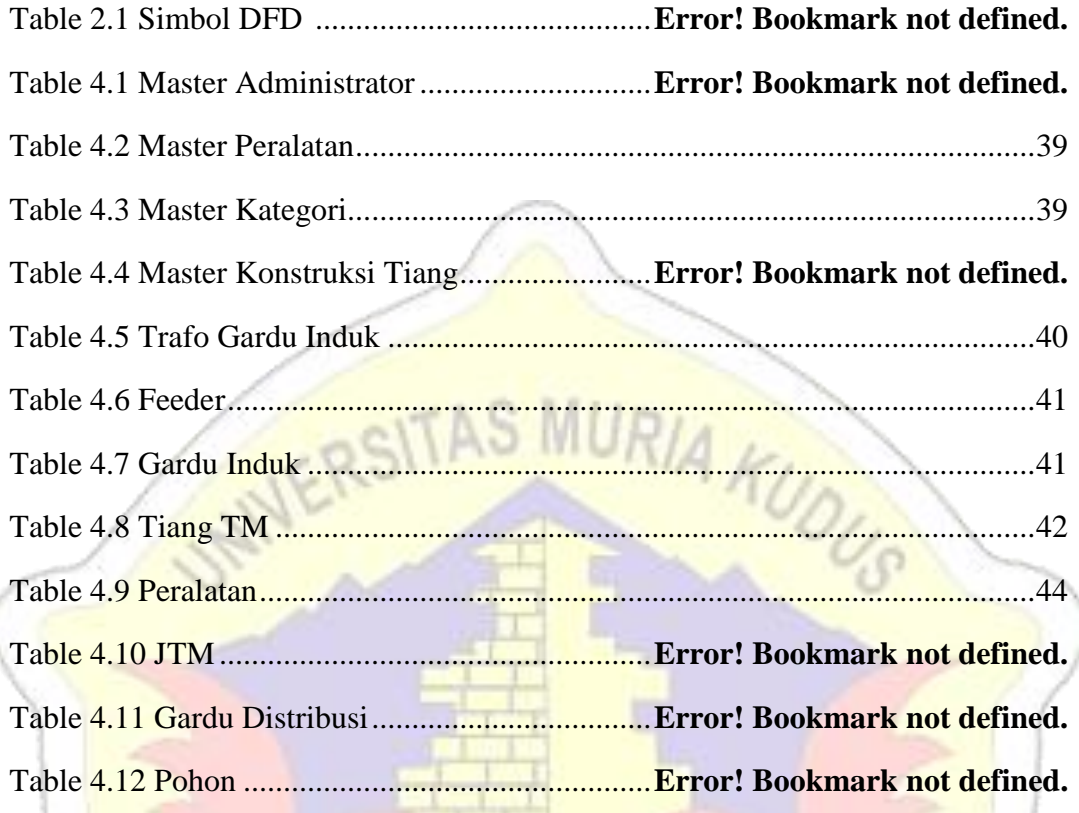

## **DAFTAR LAMPIRAN**

<span id="page-17-0"></span>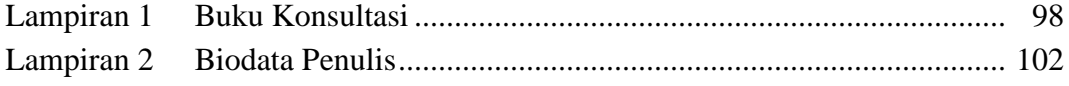

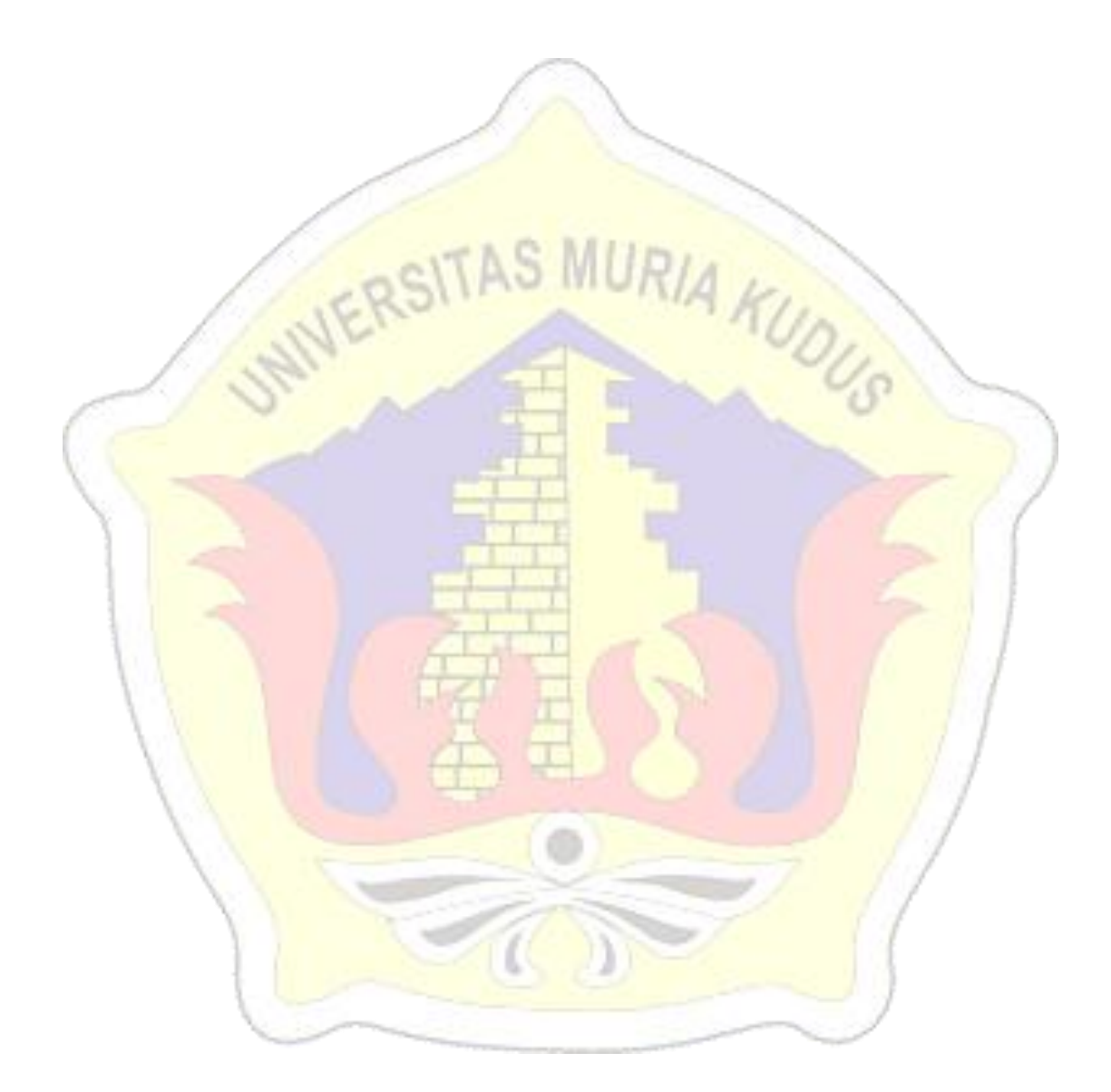

### **DAFTAR ISTILAH DAN SINGKATAN**

- <span id="page-18-0"></span>GI : Gardu Induk
- JTM : Jaringan Tegangan Menengah
- APJ : Area Pelayanan dan jaringan
- GD : Gardu Distribusi
- TM : Tegangan Menengah

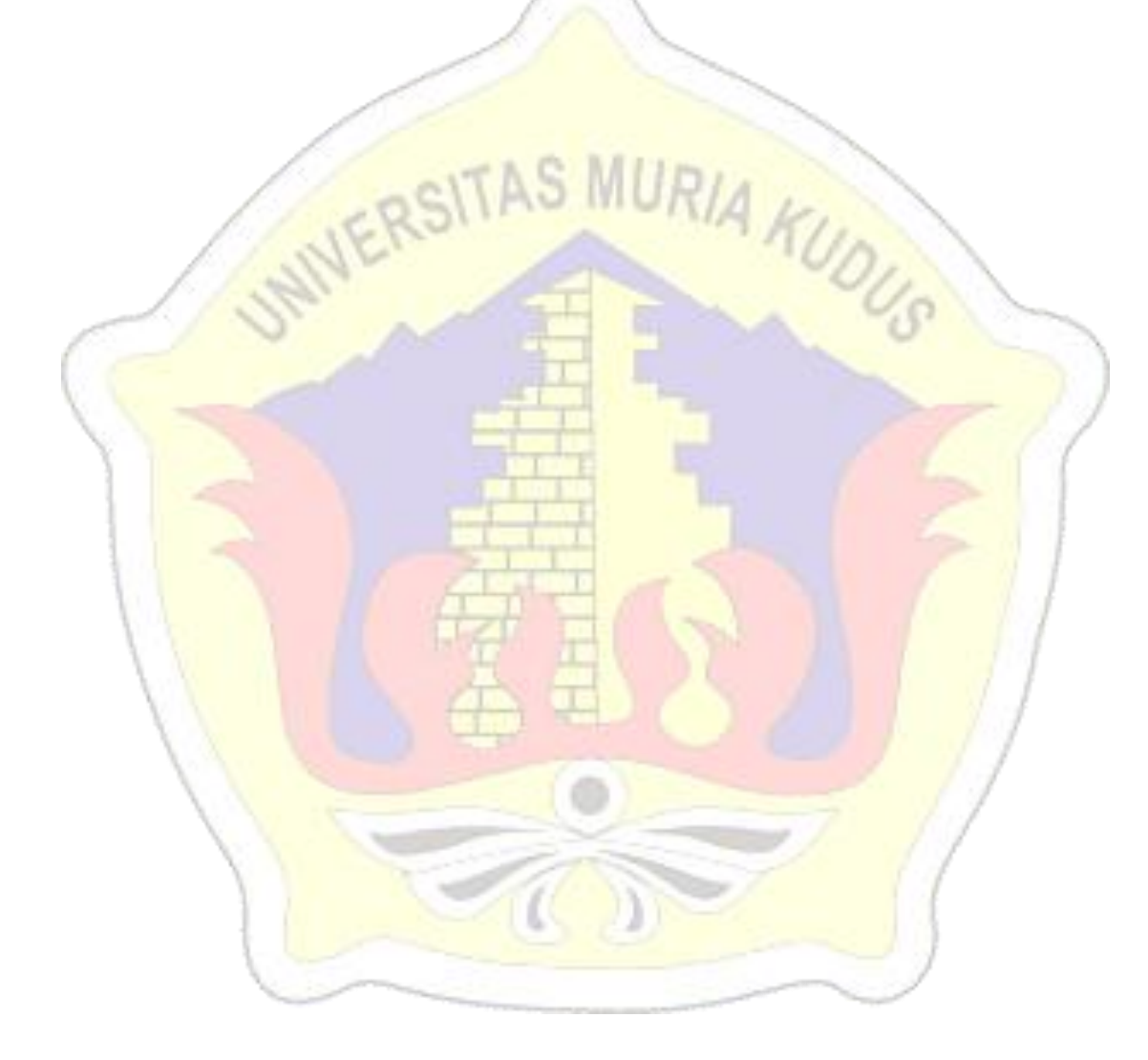